## **Určení rychlostí služeb pro síť RabbitNET**

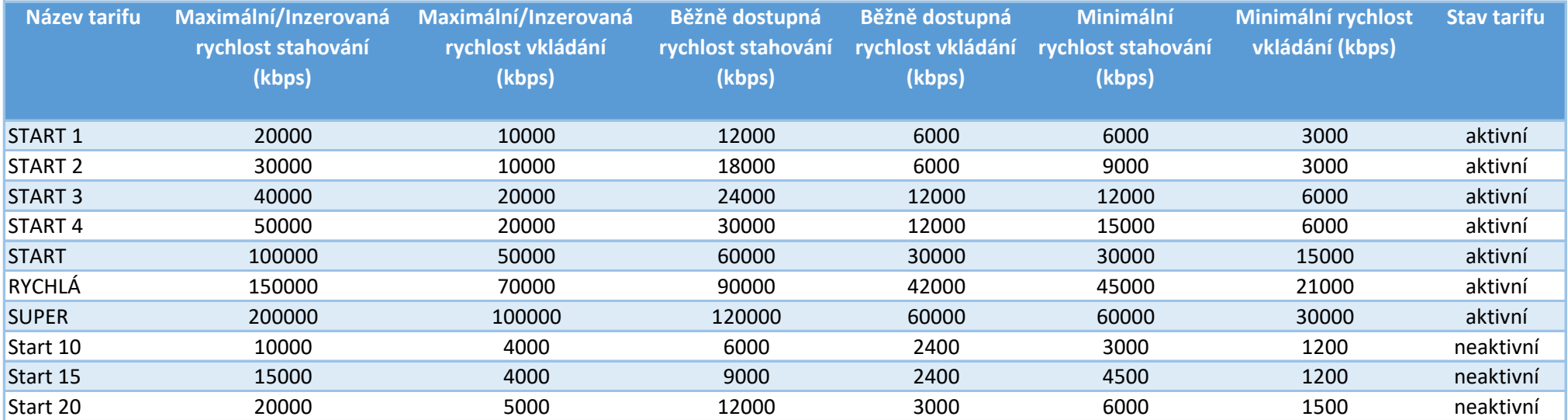